**Enter Password For The Encrypted Fil** 

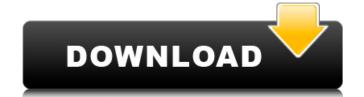

You can perform the following steps in a single step: Easily create or edit encrypted files with encrypted variables and Passwords. Re-key or decrypt files encrypted by the previous encryption or re-encryption or re-encryption. Here's how it works: Create, edit, re-key or decrypt files using the Ansible Vault Vault. Filename=filename.enc The Ansible Vault filename for the encrypted value in the file Store the filename=filename.enc To decrypt the file: filename=filename.enc Files that are encrypted with the "encrypt" keyword in the file system can be decrypted at anytime. You do this by running the "decrypt" command with the same filename that was used to encrypt the file. This is true for both new files and files that were already encrypted. In this example, a password protected text file called "decryptme" is encrypted using the ansible vault encrypted files are convenient to use for moving encryption to already-created files, but can you reuse the content of encrypted files? The encryption needs to be removed when not in use. In this example, we use the "rm" command to remove encryption from a file with two encrypted values stored in the encrypted values stored in the encrypted files command: "rm {{ filename.split('=')[0] }}" register: command\_result }}" The module will fetch the first element in the split array filename.split('=')[0] with rm. It will ignore any parts in the original file that are not protected by the vault command.

## **Enter Password For The Encrypted Fil**

as always, if you need to use multiple passwords to decrypt content, use the --passphrase or --passphrase-file option. if you need to provide more than one password, use the --passphrase-file option multiple times. if you have more than one vault password and are using the vault windows agent, the vault windows agent may run multiple times on the vault server. therefore, the vault windows agent will have to decrypt the same file multiple times with different passwords. if you are using the vault windows agent, you should set the ansible\_vault\_password\_file config option or the ansible\_vault\_password\_file environment variable to specify a default file to use. you can also set the ansible\_vault\_allow\_multiple\_use\_of\_password config option or the ansible\_vault\_allow\_multiple\_use\_of\_password\_file environment variable to specify if you want to use multiple vault\_password\_file environment variable to specify a default file to use. you can also set the ansible\_vault\_allow\_multiple\_use\_of\_password environment variable to specify if you want ansible to re-use the same password multiple times. however, if you have more than one vault password and are using the vault windows agent, the vault windows agent will have to decrypt the same file multiple times and thus multiple times with different passwords. 5ec8ef588b

https://melaniegraceglobal.com/wp-content/uploads/2022/11/1st Studio Siberian Mouses Hd Masha Masha And Girlfriends Wmv.pdf https://www.alnut.com/oh-darling-yeh-hai-india-upd-full-hd-movie-download-1080p/ https://kmtu82.org/swanson-speed-square-blue-book-free-download-hot/ https://www.aussnowacademy.com/link-fullspritecraft/ https://earthoceanandairtravel.com/2022/11/23/2011-evaluacion-objetiva-de-fisica-vectorial-de-vallejo-57-link/ https://nashvilleopportunity.com/wp-content/uploads/2022/11/liscar.pdf https://orbeeari.com/telerik-kendo-ui-for-jquery-r2-2019-sp1-2019-2-619-retail-patched/ https://fam-dog.ch/advert/airis-kira-n7000-1-13a-zip/ https://anarecuero.org/wp-content/uploads/2022/11/wic\_reset\_utility\_version\_v1820\_download.pdf https://l1.intimlobnja.ru/wp-content/uploads/2022/11/aimbot\_download\_dfbhd.pdf https://www.touchegraphik.com/wp-content/uploads/2022/11/linga\_puranam\_in\_tamil\_pdf\_free.pdf https://almet-sale.ru/wp-content/uploads/2022/11/zar\_recovery\_92\_license\_key.pdf http://www.kiwitravellers2017.com/2022/11/23/solucionario-programacion-lineal-bazaraa-12-link/ https://newcity.in/2022/11/23/stylessoltondownload-best/ http://www.kiwitravellers2017.com/2022/11/23/f1f9macroredonefinalexe-hot/ https://www.renegade-france.fr/wp-content/uploads/2022/11/download\_Qila\_movie\_mp4\_hindi.pdf

https://nashvilleopportunity.com/functionsandapplications11mcgrawhillryersonpdf13-2/ https://communitytea.org/wp-content/uploads/2022/11/Xforce\_Keygen\_Fusion\_360\_2017\_Activation\_PATCHED.pdf https://cambodiaonlinemarket.com/las-culturas-precolombinas-henri-lehmann-pdf/

https://ibmparish.com/post-format-quote/bilimtarihisohbetleripdffree-2021